<span id="page-0-2"></span><span id="page-0-1"></span>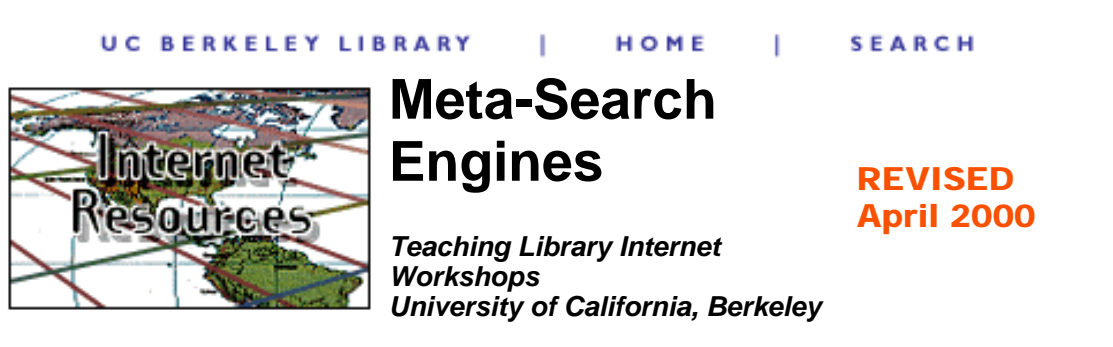

### **Contents of this page:**

- **[What are "Meta-Search" Engines? How do they work?](#page-0-0)**
- **[Recommended Meta-Searchers](#page-1-0)**
- **[Limitations of Meta-Search Engines](#page-1-1)**
- **[A word on "Portals"](#page-2-0)**
- **[TABLE: Features of Some Meta-Searchers to Consider](#page-3-0)**
- **[About this table \(criteria for selection\)](#page-8-0)**

# <span id="page-0-0"></span>**What are "meta-search" engines?**

**In a meta-search engine,** you submit keywords in its search box, and it transmits your search simultaneously to several individual search engines and their databases of web pages. Within a few seconds, you get back **results from all the search engines queried.** Meta-search engines do not own a database of Web pages; they send your search terms to the databases maintainted for other search engines.

In ordinary (non-"meta") search engines such as Northern Light, AltaVista, Google, etc., you submit keywords to their individual database of web-pages, and you get back a different display of documents from each search engine. Results from submitting very comparable searches can differ widely (about 40%), but also contain some of the same sites (about 60%).

Some meta-search engine sites offer many useful secondary, portal-like services and specialized collections of web-sites and/or resources for businesses, web designers, movie-goers, etc. Others offer what I call "pseudo-meta-searching" -- a collection of search boxes for different search engines or a drop-down menu that let's you choose which one among a list of search engines to search. Neither of these types of services is commented on here. Pseudo-meta-searchers are, in fact, excluded from the table below (see [criteria](#page-8-0)), because they resemble [collections of searchable](http://www.lib.berkeley.edu/TeachingLib/Guides/Internet/BeyondWeb.html#Databases) [databases](http://www.lib.berkeley.edu/TeachingLib/Guides/Internet/BeyondWeb.html#Databases) more than meta-searchers.

### <span id="page-1-0"></span>**Meta-Searchers We Recommend**

The best free downloadable meta-search tool we've seen is [Copernic](#page-3-1), especially because of its many customizable features and ability to refine (search within results using Boolean operators). It is easy to download and install, and you do not need to buy their other products. For serious searching using a single meta-searcher, Copernic is hard to beat. It has extensive help. It requires Internet Explorer and a little patience learning how to get the most out of it.

Based on where they search, ease of use, ability to focus, capacity to handle more advanced searches intelligently (e.g. by translating or carefully routing Boolean operators), some meta-search tools stand out as superior. For the general purpose, freely accessible engines, we prefer [Ixquick](#page-5-0) and [Metacrawler](#page-0-1). The \$29.95 downloadable version of [WebFerret](#page-7-0) is also good.

## <span id="page-1-1"></span>**Limitations of Meta-Search engines**

**How do you know if your search terms will "work"?** As anyone who does Internet searching knows, search protocol (the way you enter search keywords) is far from standardized. Almost all accept " " as causing a [phrase.](http://www.lib.berkeley.edu/TeachingLib/Guides/Internet/Glossary.html#Phrase) A few accept [Boolean](http://www.lib.berkeley.edu/TeachingLib/Guides/Internet/Glossary.html#BooleanLogic) AND, OR, and NOT. Fewer accept ( ) to group terms. Some only accept + or -. Some default to OR, some to AND. Some take \* to [truncate](http://www.lib.berkeley.edu/TeachingLib/Guides/Internet/Glossary.html#Truncation). Other [stem](http://www.lib.berkeley.edu/TeachingLib/Guides/Internet/Glossary.html#Stemming) automatically. And so on.

**Three main factors determine the usefulness** of any meta-search engine (see Table below):

- 1. The search engines they send your search terms to (size, content, number of search engines, you ability to choose the search engines you prefer); all of them search subject directories as well as search engines and intermix results from all.
- 2. How they handle your search terms and search syntax (Boolean operators, phrases, and defaults they impose);
- 3. How they display results (ranking; aggregated into one list, or with each search engine's results reported separately)

**Good for simple searches.** In this tutorial, we recommend strongly that you tailor your search approach to the kind of information you want to find. Meta-Search engines are useful if you are looking for a unique term or [phrase](http://www.lib.berkeley.edu/TeachingLib/Guides/Internet/Glossary.html#Phrase) (enclose phrases in quotes " "); or if you simply want to test run a couple of keywords to see if they get what you want. For such straight-forward searches, the unique ranking algorithm used by **[Google](http://google.com/)** (based on how many other sites link to a site) often finds exactly what you want, better than any meta-search engine (unless you choose one you can limit to Google only).

**For more difficult searches,** we recommend a search engine where you can search within results on a term or phrase you specify. We recommend learning [Alta Vista](http://altavista.digital.com/cgi-bin/query?pg=aq)

[Advanced Search](http://altavista.digital.com/cgi-bin/query?pg=aq) and [Northern Light Power Search](http://www.northernlight.com/power.html) and possibly [Infoseek](http://infoseek.go.com/) whenever you retrieve a huge result and want to focus on some aspect. some other approach. Please consult our recommended [search strategy based on what you know](http://www.lib.berkeley.edu/TeachingLib/Guides/Internet/Strategies.html#Recommend) [and want to know.](http://www.lib.berkeley.edu/TeachingLib/Guides/Internet/Strategies.html#Recommend) You will learn when to consult Subject Directories, how to look for expert guides and specialized databases -- all of which have a valuable place in the repertoire of searching skills for the experienced searcher.

#### **Use meta-search engines -- but use them CAUTIOUSLY:**

- Most meta-search engines only spend a short time in each database and often retrieve only 10% of any of the results in any of the databases queried. This makes their searches usually "quick and dirty," but often good enough to find what you want.
- Most meta-searchers simply pass your search terms along, and if your search contains more than one or two words or very complex logic, most of that will be lost. It will only make sense to the few search engines that support such logic (see table of general search engine features).
- $\bullet~$  Quantity in results does not equal satisfaction. If you get more results than you want, try refining the results by going directly to [AltaVista Advanced](http://altavista.digital.com/cgi-bin/query?pg=aq) [Search,](http://altavista.digital.com/cgi-bin/query?pg=aq) [Northern Light](http://www.northernlight.com/power.html), or [Infoseek](http://infoseek.go.com/) by clicking on their link in the results. Choose meta-search engines that offer some of these as options.
- Look for meta-search engines that also send your terms to selective or odd databases like [WebCrawler,](http://www.webcrawler.com/) [Thunderstone](http://www.thunderstone.com/), [Direct Hit,](http://www.directhit.com/) and [WhatUSeek.](http://www.whatuseek.com/) One of the advantages of a meta-searcher is that you might overlook databases like these which may have sites missed by the big boys.

# <span id="page-2-0"></span>**A word on Portals**

The trend is for many search sites to offer not only searching and links to resources by subject, but also many other services (stock quotes, airline tickets, shopping malls, news links, games, chatrooms, free e-mail, and much more). The goal seems to be to lure as many users to the site and keep them there as long as possible, probably because the site's advertisers may benefit.

#### **What has this to do with meta-search engines?** Two things:

- A growing number of meta-search engines are becoming portals, offering a 1. lot of often distracting other services and variations of searching.
- There is at least one site -- the **[Abyan Super Gateway](http://www.abyan.com/)** -- that allows you to 2. create your own, personalized portal. This is not a bad idea if you do a lot of searching and/or have specialized interests. You can organize your favorite search engines, meta-search engines, sites, links to news and other resources, and more. You can link to other portals. You can become a published expert.

<span id="page-3-1"></span><span id="page-3-0"></span>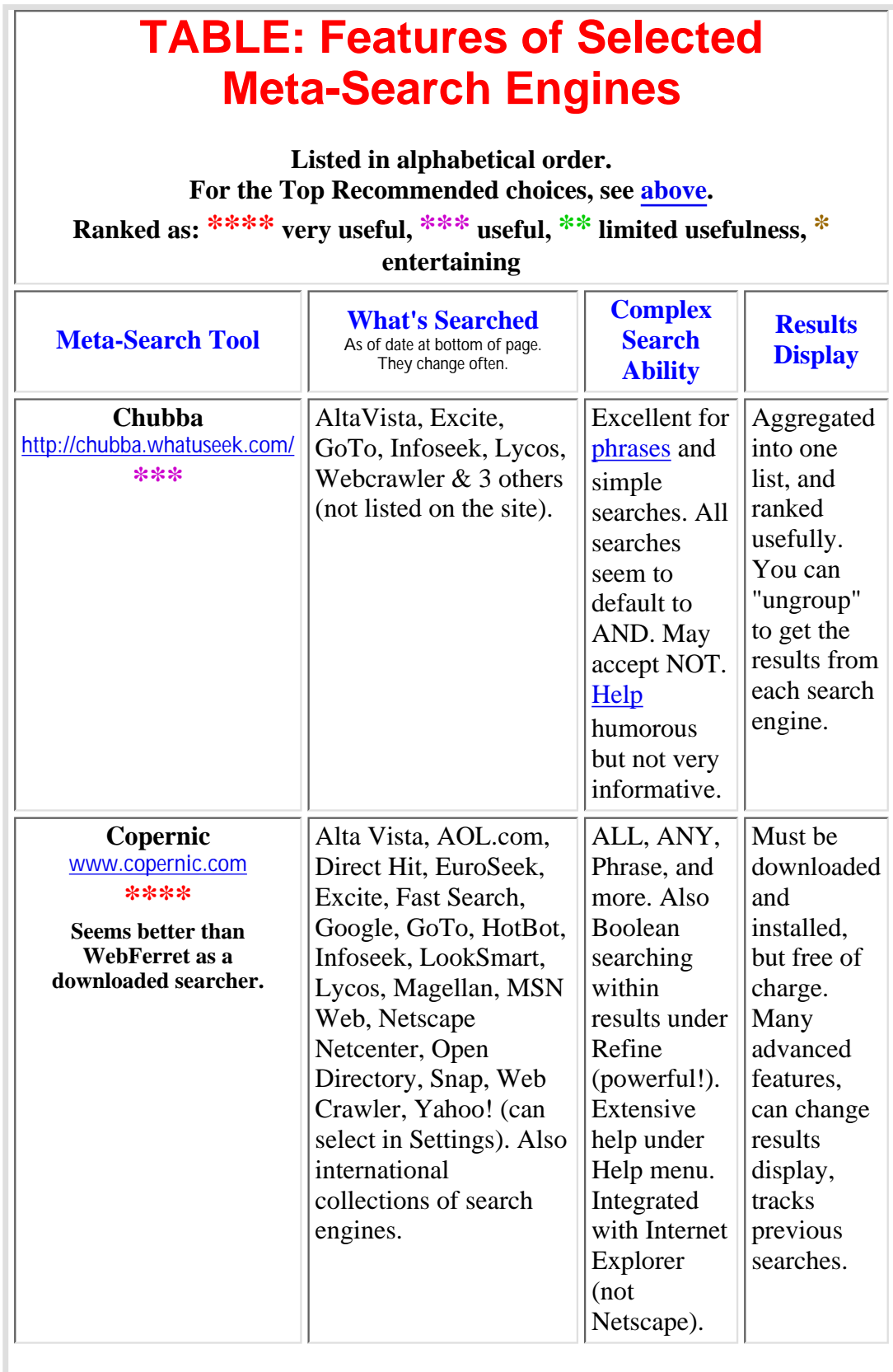

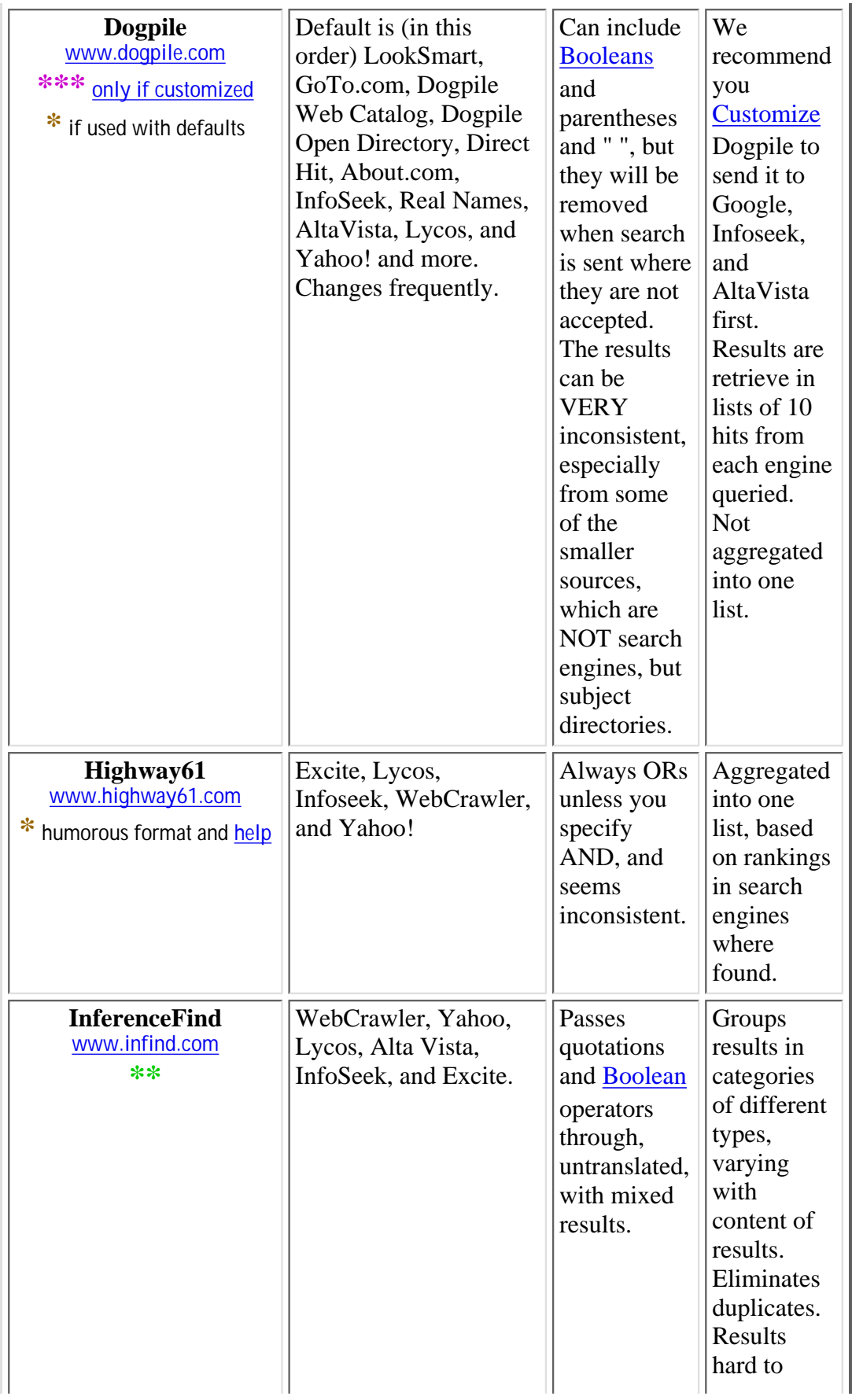

<span id="page-5-0"></span>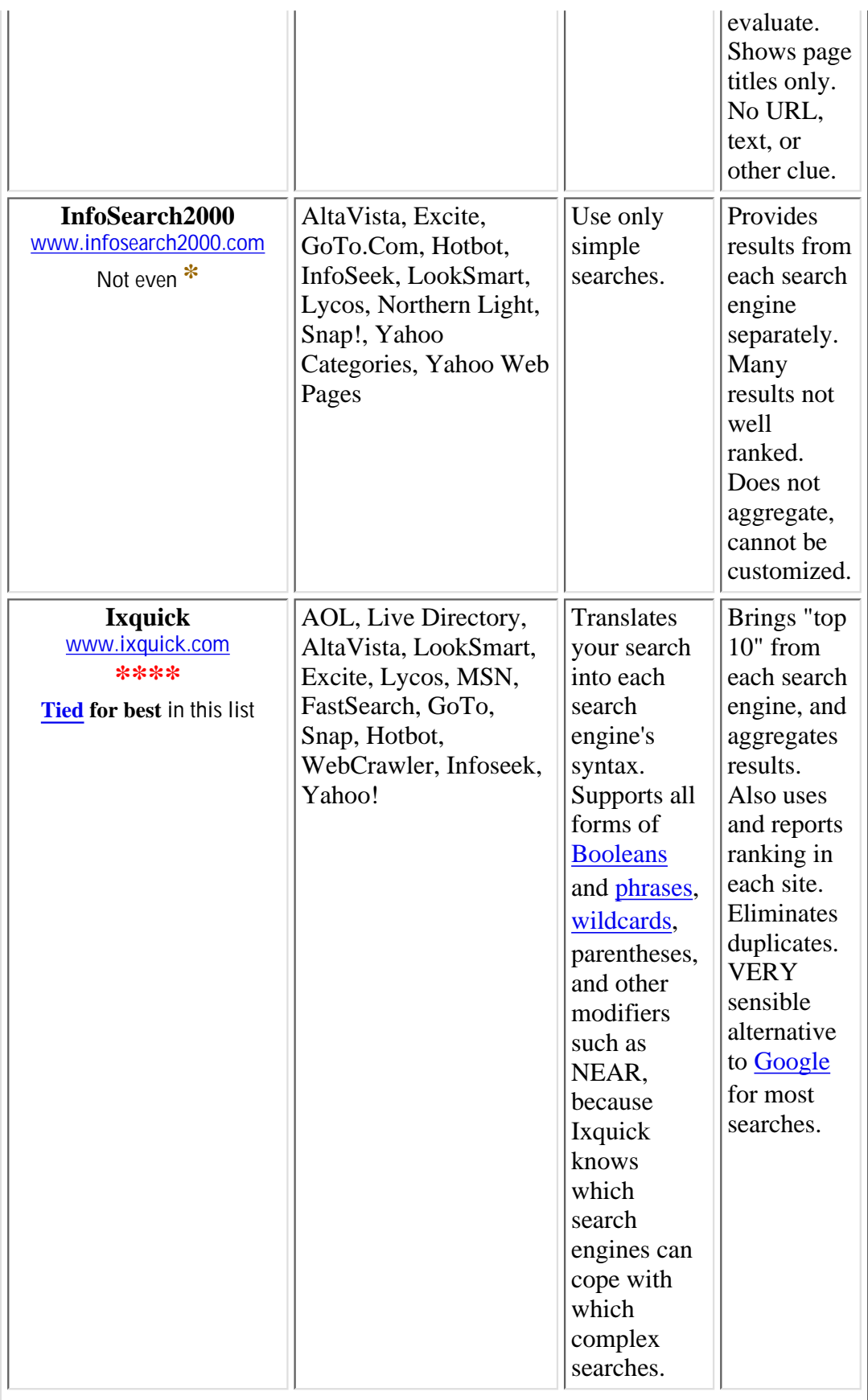

<span id="page-6-0"></span>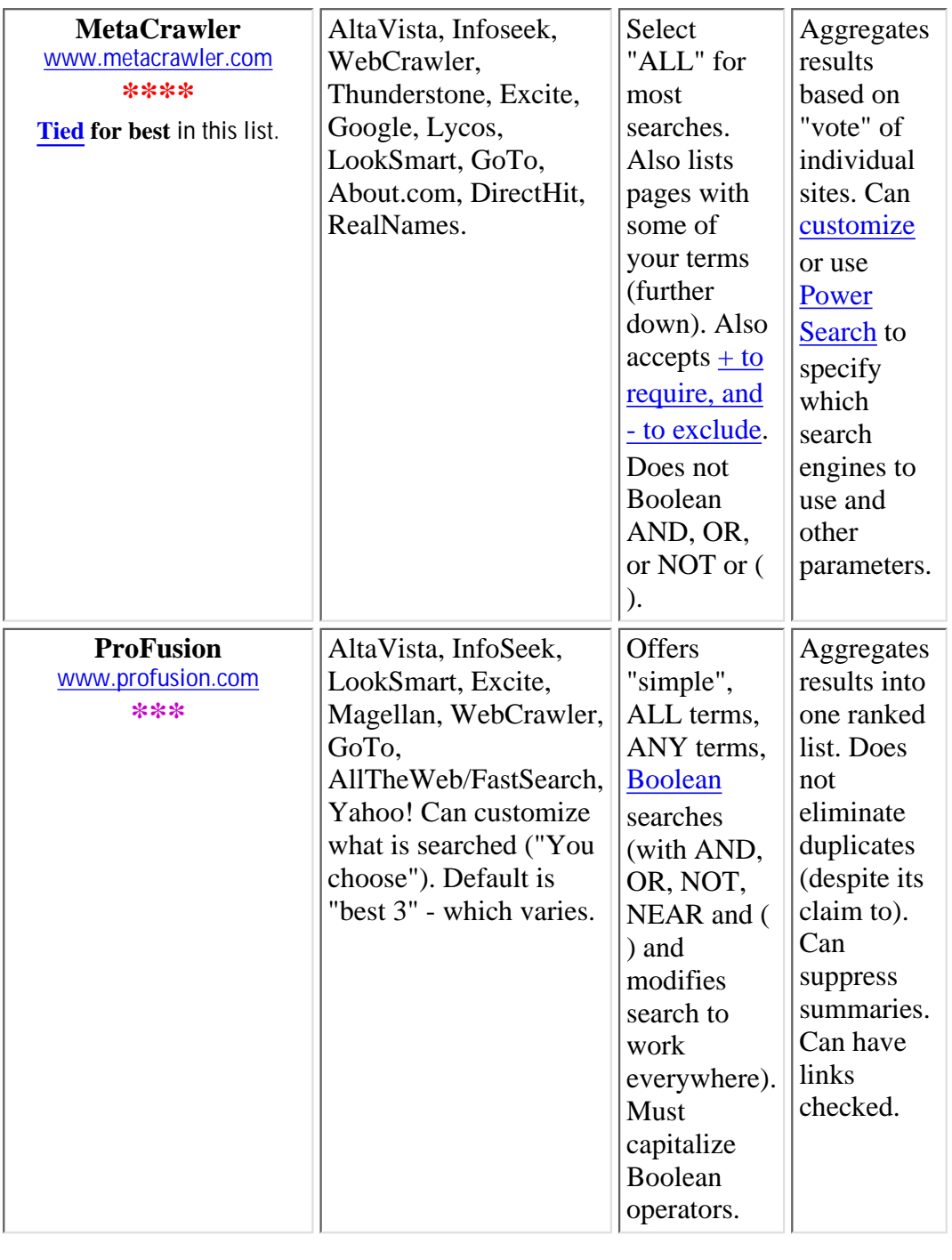

<span id="page-7-0"></span>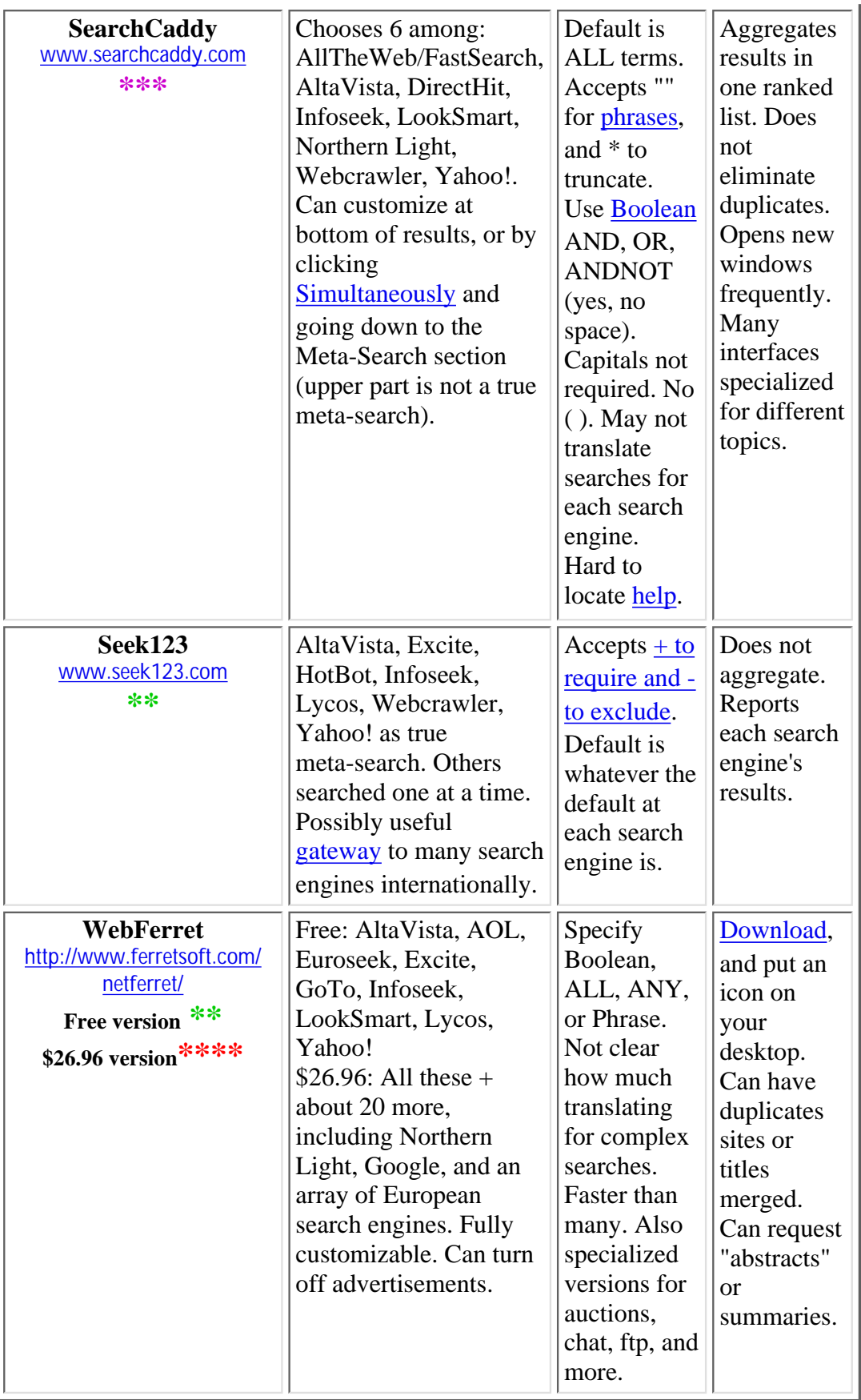

#### <span id="page-8-0"></span>**About this table (criteria for selection)**

I [welcome](mailto:jbarker@library.berkeley.edu) and receive many [suggestions](mailto:jbarker@library.berkeley.edu) of meta-search engines to include in this page. Those included must be free, must simultaneously query several search engines from a single search box, and must offer at least one interface of potential usefulness in general searchng (not subject focused).

There are many search-bots for special purposes, and I suggest the **[BotSpot](http://www.botspot.com/)** as a locus to learn about them.

[Return to top of this page](#page-0-2)

## **LINKS** to the rest of the UC Berkeley Teaching Library Internet Tutorial:

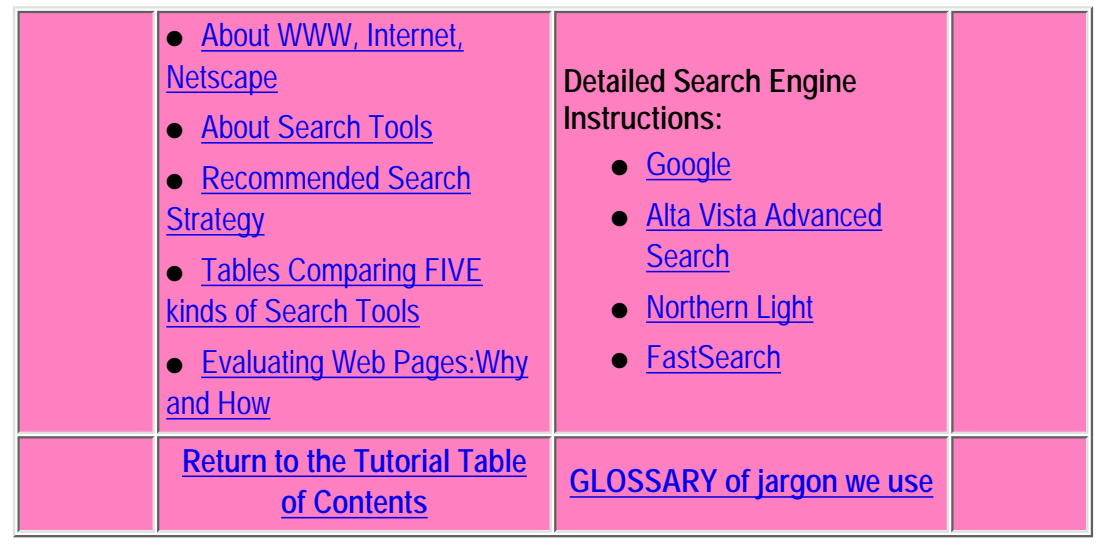

**HELP/FAQ** CATALOGS COMMENTS HOME

**Copyright (C) 1997-2000 by the Library, University of California, Berkeley. All rights reserved.**

**Document created and maintained on server: http://www.lib.berkeley.edu/ by [Joe](mailto:jbarker@library.berkeley.edu) [Barker](mailto:jbarker@library.berkeley.edu)**

**Last update 9/27/00. Server manager: [webman@library.berkeley.edu](http://www.lib.berkeley.edu/Comments/)**